## Issue SPFx Project Template

3 de julho de 2018

Doing the "Create new project" with the SPFx Project template selected, first thing i notice different is that after a while it shows this message, it didnt on previous versions

Learn more Never show this message again

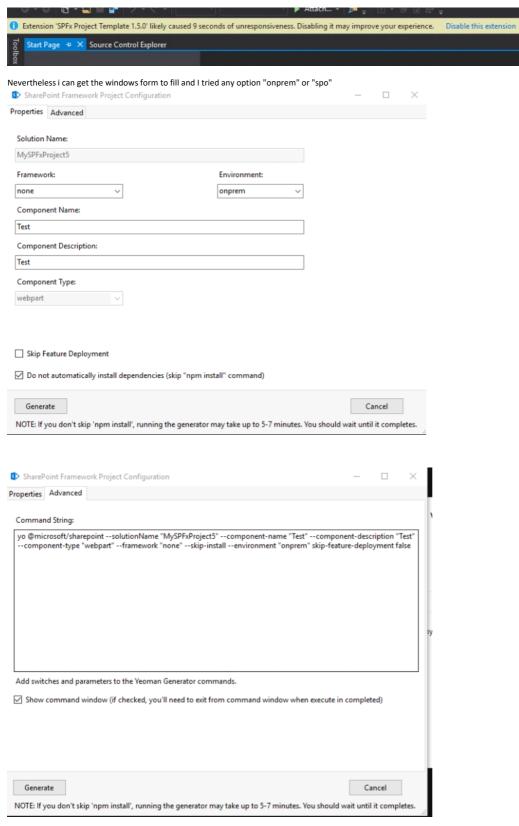

As a result it gets stuck at this window for at least 30mins or more (i killed the visual studio process)

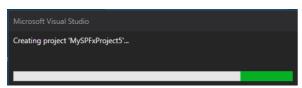

In the command window, it shows that the project gets created successfully and a i can see the folder and files created on disk

## C:\Windows\System32\cmd.exe

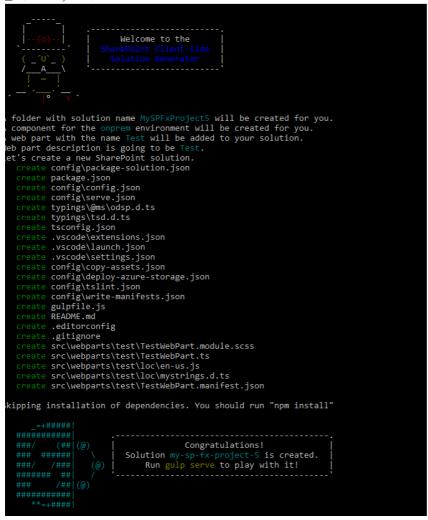

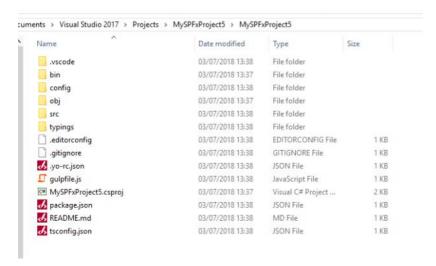

But when opening the solution, it shows up like this...

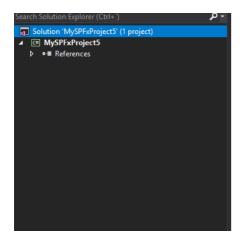